# CSc 110, Autumn 2016

Lecture 17: Line-Based File Input

Adapted from slides by Marty Stepp and Stuart Reges

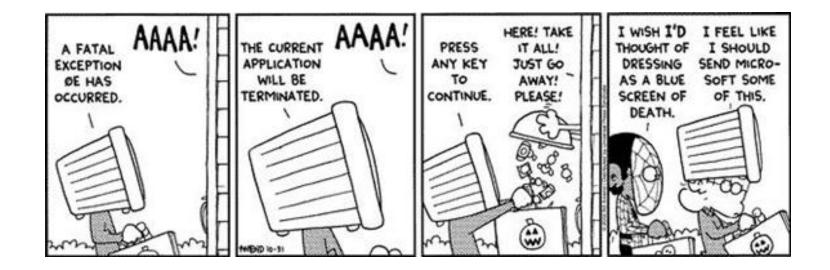

### Hours question

• Given a file hours.txt with the following contents:

123 Eric 12.5 8.1 7.6 3.2 456 Alex 4.0 11.6 6.5 2.7 12 789 Tito 8.0 8.0 8.0 8.0 7.5

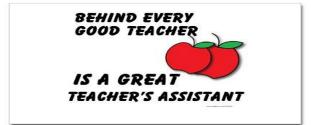

• Consider the task of computing hours worked by each person:

Eric (ID#123) worked 31.4 hours (7.85 hours/day) Alex (ID#456) worked 36.8 hours (7.36 hours/day) Tito (ID#789) worked 39.5 hours (7.90 hours/day)

## Line-based file processing

- Instead of using read() use readlines() to read the file
- Then use split() on each line

```
file = open("<filename>")
lines = file.readlines()
For line in lines:
    parts = line.split()
    <process the parts of the line>
```

#### Hours answer, corrected

# Processes an employee input file and outputs each employee's hours. def main(): file = open("hours.txt") lines = file.readlines()

for line in lines:
 process employee(line)

### IMDb movies problem

• Consider the following Internet Movie Database (IMDb) data:

1 9.1 196376 The Shawshank Redemption (1994)
2 9.0 139085 The Godfather: Part II (1974)
3 8.8 81507 Casablanca (1942)

• Write a program that displays any movies containing a phrase:

|                             | -                                                                                 |
|-----------------------------|-----------------------------------------------------------------------------------|
| 401291728.5The95204018.2The | Godfather: Part II (1974)<br>Departed (2006)<br>Apartment (1960)<br>rtacus (1960) |

• Is this a token or line-based problem?

# "Chaining"

- main should be a concise summary of your program.
  - It is bad if each function calls the next without ever returning (we call this *chaining*):

- A better structure has main make most of the calls.
  - Functions must return values to main to be passed on later.

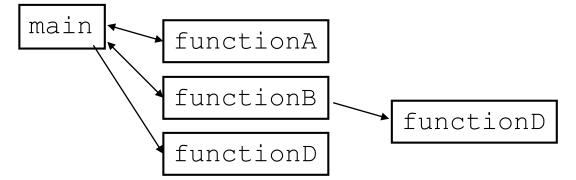

### Bad IMDb "chained" code 1

```
# Displays IMDB's Top 250 movies that match a search string.
def main():
    get_word()
```

```
# Asks the user for their search word and returns it.
```

```
def get_word():
    search_word = input("Search word: ")
    search_word = search_word.lower()
    print()
    file = open("imdb.txt")
    search(file, search_word)
```

### Bad IMDb "chained" code 2

```
# Displays the line in the proper format on the screen.
def display(line):
    parts = line.split()
    rank = parts[0]
    rating = parts[1]
    votes = parts[2]
    title = ""
    for i in range(3, len(parts)):
        title += parts[i] + " " # the rest of the line
    print(rank + "\t" + votes + "\t" + rating + "\t" + title)
```

### Better IMDb answer 1

# Displays IMDB's Top 250 movies that match a search string.

```
def main():
    search_word = get_word()
    file = open("imdb.txt")
    line = search(file, search_word)
    if (len(line) > 0):
        print("Rank\tVotes\tRating\tTitle")
        matches = 0
        while (len(line) > 0):
            display(line)
            line = search(file, search_word)
            matches += 1
        print(str(matches) + " matches.")
```

```
# Asks the user for their search word and returns it.
```

```
def get_word():
    search_word = input("Search word: ")
    search_word = search_word.lower()
    print()
    return search_word
...
```

### Better IMDb answer 2

. . .

```
# displays the line in the proper format on the screen.
```

```
def display(line):
    parts = line.split()
    rank = parts[0]
    rating = parts[1]
    votes = parts[2]
    title = ""
    for i in range(3, len(parts)):
        title += parts[i] + " " # the rest of the line
    print(rank + "\t" + votes + "\t" + rating + "\t" + title)
```